# 武汉大学金融系2023秋季学期 金融学/金融工程专业博士生方法论专题课 第三讲:固定效应与面板回归

授课人:刘 岩

2023年10月16日

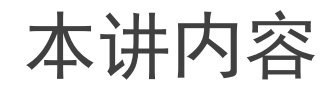

- 1. 面板数据
- 2. 面板回归模型与固定效应
- 3. 聚类标准误
- 4. 动态面板回归模型的GMM估计

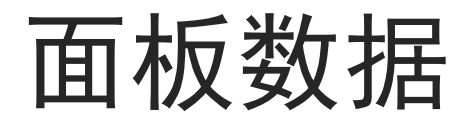

### 面板数据的结构

■ 包含多个个体,并且同一个体有一系列不同时间观测点的数据 □ 截面和时间两个维度: 个体 (截面) 维度 $i = 1, 2, ..., N$ 和时间维度 $t = 1, 2, ..., T$ 

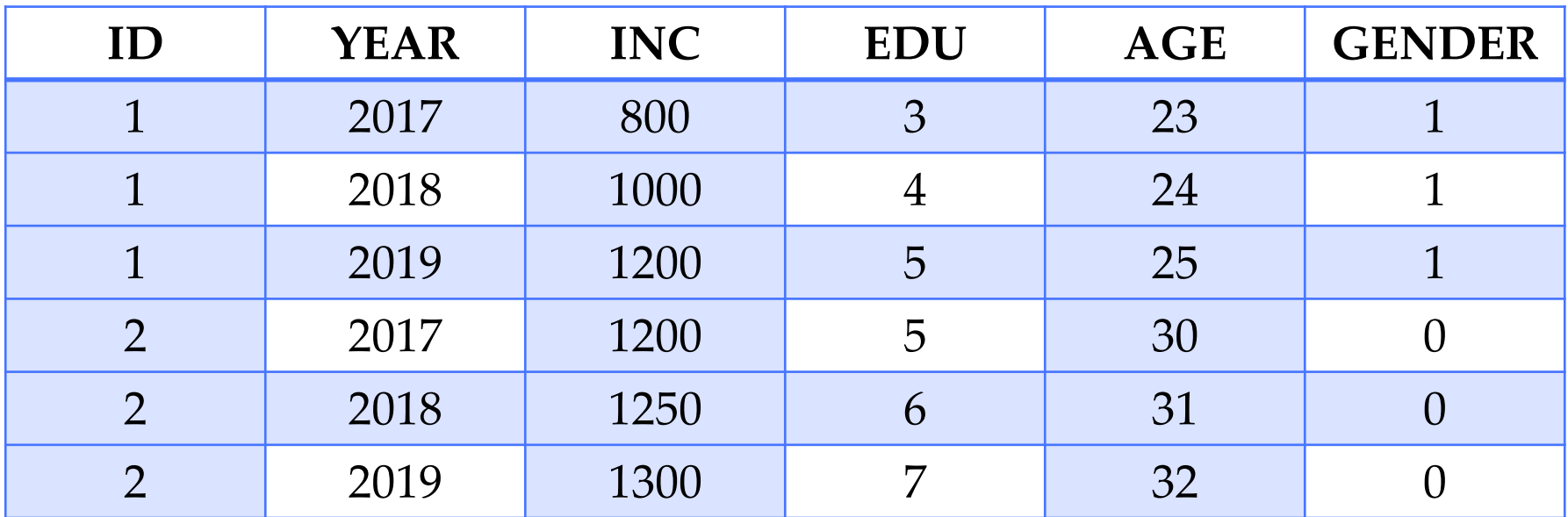

■ 数据样本单位: 个体-时间, 即一个样本/一行数据以个体-时间为单位

### 面板数据的结构

- 并不是所有包含个体和时间两个维度的数据都是面板数据
- 混合截面(pooled cross-section)数据: 没有跟踪记录同一个个体, 观测 点属于不同个体,可以看作是横截面数据的简单合并

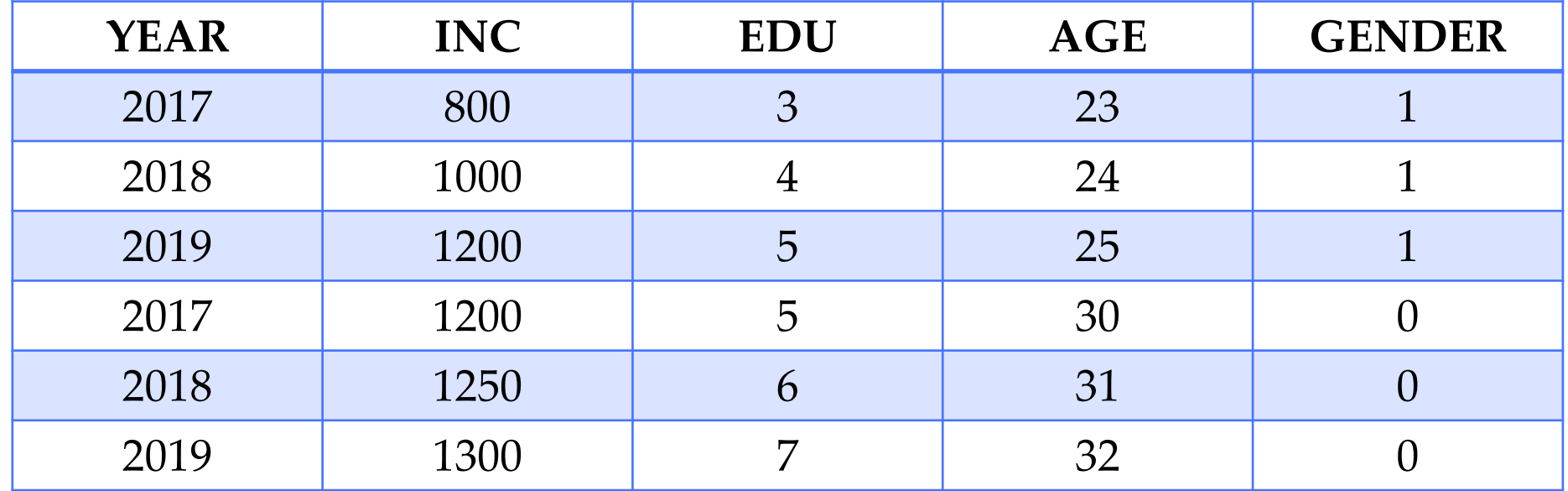

■ 样本单位不具有个体-时间二维结构, 例如债券发行数据, 单位是债券

### 面板数据的分类

- 短面板和长面板
	- □ 短面板是指个体维度N较大, 时间维度T较小
	- □ 长面板是指数据的N较小, T较大
- 平衡面板与非平衡面板
	- **□** 平衡面板: 每个个体都有相同时间T的观测点
	- □ 非平衡面板: 有部分个体没有相同时间T的观测点
	- □ 若非平衡面数据由随机原因造成的,那么处理方法和平衡面板一样,但是如果数据 缺失由非随机原因造成的,则必须考虑缺失的原因:如样本选择偏差

### 面板数据的信息来源

- ◼ 两个维度的信息 口 不同个体间的差异和同一个个体在不同时间上的差异
- 分解: 总变动total variation = 个体间变动between variation + 个体内变动within variation
- $\bar{X}$ 是 $X_{it}$ 在数据里总的平均值,  $\bar{X_{i}}$ 是 $X_{it}$ 在个体i中的平均值  $s_0^2 =$ 1  $\frac{1}{NT}$  $i=1$  $\overline{N}$  $\sum$  $t=1$  $\overline{T}$  $X_{it} - \overline{X}$  $\overline{\overline{X}}$ )<sup>2</sup>  $s_B^2 =$ 1  $\overline{N}$  $\sum$  $i=1$  $\overline{N}$  $\left(\overline{X}_i-\overline{\overline{X}}\right)^2$  $s_w^2 =$ 1  $\frac{1}{NT}$  $i=1$  $\overline{N}$  $\sum$  $t=1$  $\overline{T}$  $X_{it} - \overline{X}_i$ <sup>2</sup>  $s_0^2 = s_B^2 + s_W^2$

## 面板回归模型与固定效应

### 面板数据因果关系分析的直观理解

 $INC_{it} = \alpha + \beta EDU_{it} + \gamma GENDER_i + \theta TALENT_i + \varphi LUCK_{it}$ 

- 收入INCit、受教育程度EDUit: 可观测随时间变化的变量
- 性别GENDER;: 可观测的不随时间变化的变量
- 个人天赋TALENT;: 不可观测且不随时间变化的变量
- 个人运气LUCKit: 不可观测且随时间变化的

 $INC_{it} = \alpha + \beta EDU_{it} + \gamma GENDER_i + e_{it}$ 

■ 上式把所有不可观测的因素,包括TALENT和LUCK都归于干扰项e,那  $\Delta$  要得到 $\beta$ 的正确估计, 需要EDU和e不相关, 即EDU与天赋和运气都不 相关

 $INC_{it} = \alpha + \beta EDU_{it} + \gamma GENDER_i + \alpha_i + u_{it}$ 

■ 将干扰项 $e_{it}$ 分解为 $\alpha_i$ 和 $u_{it}$ ,  $\alpha_i$ (个体效应)是个体不可观测且不随时间变 化的因素 $\theta$ TALENT<sub>i</sub>,  $u_{it}$ 是个体不可观测且随时间变化的因素 $\varphi$ LUCK<sub>it</sub> ■ 此时 $\alpha_i$ 控制了天赋因素, 要正确估计 $\beta$ 只需要满足EDU与LUCK不相关

### 面板数据因果关系分析的直观理解

 $INC_{it} = \alpha + \beta EDU_{it} + \gamma GENDER_i + e_{it}$ 

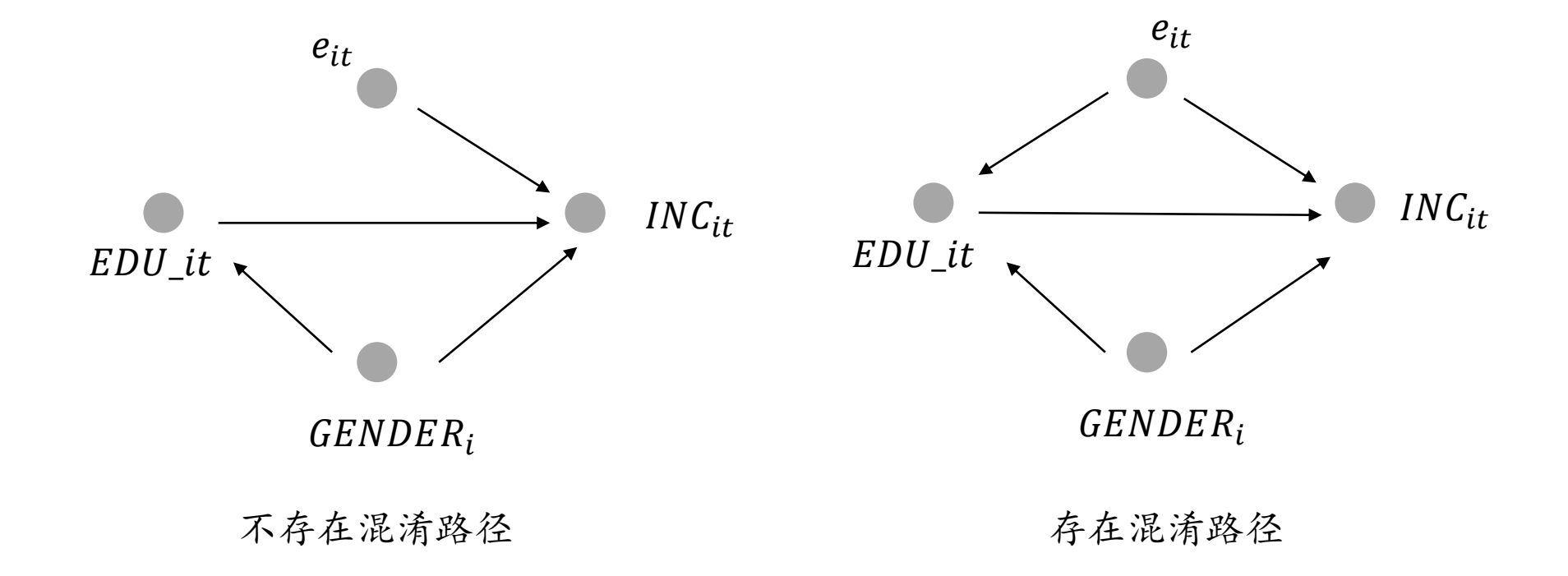

### 面板数据因果关系分析的直观理解

 $INC_{it} = \alpha + \beta EDU_{it} + \gamma GENDER_i + \alpha_i + u_{it}$ 

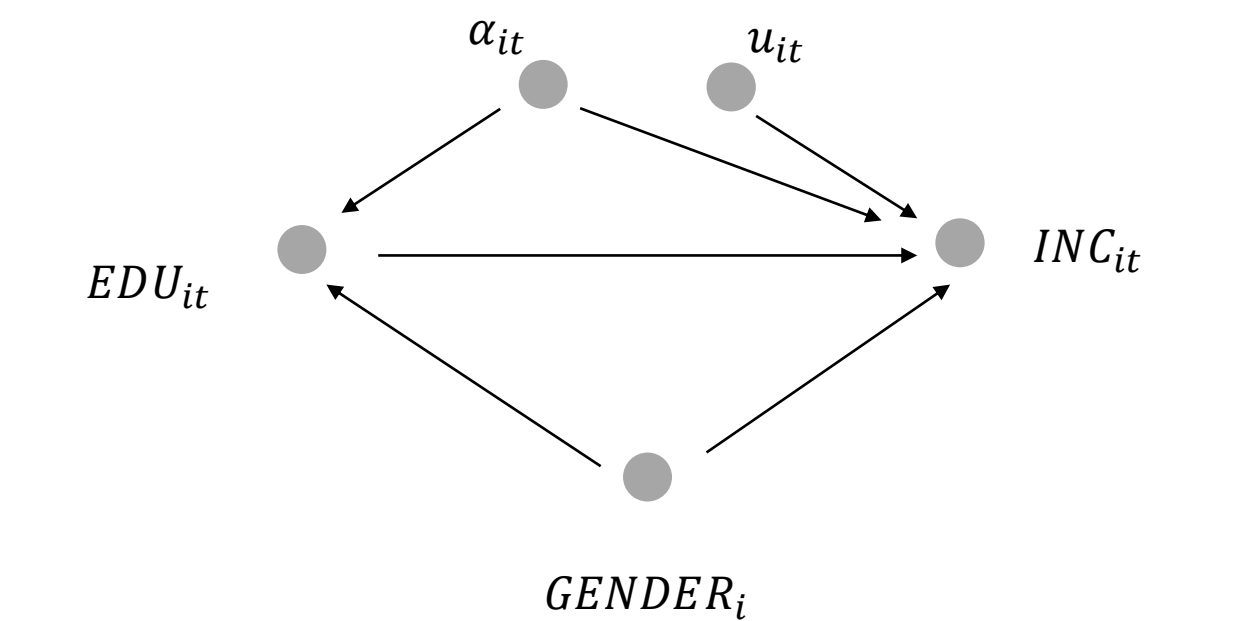

面板数据的变量路径图:通过控制不可观测且不随时间变化的变量截断混淆路径

 $INC_{it} = \alpha + \beta EDU_{it} + \gamma GENDER_i + \alpha_i + u_{it}$ 

- 假设: 不可观测且随时间变化的变量ujt与可观测变量不相关  $\blacksquare$   $\mathbb{E}(u_{it} | EDU_{it}, GENDER_{it}) = 0$ 
	- □ 在本例中, 即为E(LUCK<sub>it</sub> EDU<sub>it</sub>, GENDER<sub>it</sub>) = 0
- 面板回归三类模型的关键差别在于: 对个体不可观测且不随时间变化的 变量α;的假设
	- □ 混合截面模型: 个体效应不存在,  $\alpha_i \equiv 0$
	- □ 随机效应模型: 个体效应存在, 但与解释变量不相关
	- □ 固定效应模型: 个体效应存在, 且与解释变量相关

### 混合截面模型

■ 假设 αi不存在,即不存在会影响收入的不可观测且不随时间变化的因素, 本例中 $\theta$ TALENT;假设为零

 $INC_{it} = \alpha + \beta EDU_{it} + \gamma GENDER_i + u_{it}$ 

- 假设此时也满足 $E(u_{it} | EDU_{it}, GENDER_{it}) = 0$
- 这只是简单的横截面数据在时间上的叠加
- 若α;此时存在并且与可观测变量相关,就会导致缺失变量问题

### 随机效应模型

■ 假设 $\alpha_i$ 存在, 但 $\alpha_i$ 与可观测变量不相关:  $E(\alpha_{it} | EDU_{it}, GENDER_{it}) = 0$ , 此时将放进干扰项不会造成估计误差  $INC_{it} = \alpha + \beta EDU_{it} + \gamma GENDER_i + e_{it}$  $e_{it} = \alpha_i + u_{it}$ 

■ 由于同一个个体的干扰项ejt在不同时间包含了相同的aj, 即干扰项在同 一个个体内是相关的,其相关系数为:

$$
corr(e_{it}, e_{it-s}) = corr(\alpha_i + u_{it}, \alpha_i + u_{it-s}) = \frac{\sigma_{\alpha}^2}{\sigma_{\alpha}^2 + \sigma_{u}^2}
$$

### 随机效应模型

■ 当干扰项已知时,采用GLS估计,现将模型转换为同方差:  $INC_{it}^* = \alpha^* + \beta EDU_{it}^* + \gamma GENDER_i^* + e_{it}^*$  $INC_{it}^* = INC_{it} - \theta \overline{INC_i}$  $\theta = 1 \sigma_{\alpha}$  $\overline{\sigma_{\alpha}^2 + T \sigma_{u}^2}$  $e_{it}^* = e_{it} - \theta \overline{e_i}$ 

■ 对转换之后的模型使用OLS,估计出来的 $\hat{\beta}^{RE}$ ,在α<sub>i</sub>与可观测值无关的 情况下是无偏、一致且有效的估计量

### 固定效应模型

- 假设 $\alpha_i$ 存在, 且 $\alpha_i$ 与可观测变量相关: E( $\alpha_i$ |EDU<sub>it</sub>, GENDER<sub>it</sub>) ≠ 0, 需 要把α;看作解释变量处理
- 若没有把 $\alpha_i$ 看作解释变量,而是作为干扰项的一部分处理,即INCit =  $\alpha + \beta EDU_{it} + \gamma GENDER_{i} + e_{it}$
- 对上述模型求条件期望值:

 $E(INC_{it} | EDU_{it}, GENDER_{i})$ 

- $= \alpha + \beta EDU_{it} + \gamma GENDER_i + \mathbb{E}(e_i|EDU_{it}, GENDER_i)$
- $= \alpha + \beta EDU_{it} + \gamma GENDER_i + \mathbb{E}(\alpha_i + u_{it} | EDU_{it}, GENDER_i)$
- $= \alpha + \beta EDU_{it} + \gamma GENDER_i + \theta E(TALENT_i|EDU_{it}, GENDER_i)$

### 固定效应模型

- 假设TALENT;与可观测变量EDUit、GENDER;的相关关系表示如下:  $\mathbb{E}(TALENT_i|EDU_{it},GENDER_i) = \phi_0 + \phi_1 EDU_{it} + \phi_2 GENDER_i$
- 将相关关系代入原式得

 $\mathbb{E}(INC_{it} | EDU_{it}, GENDER_{i})$  $= (\alpha + \theta \phi_0) + (\beta + \theta \phi_1)EDU_{it} + (\gamma + \theta \phi_2)GENDER_i$ 

■ 可以看出,若将 $\alpha_i$ 看作干扰项,估计出来的系数是 $\beta + \theta \phi_1$ ,而不是 $\beta$ , 会有缺失变量TALENT;对INC<sub>it</sub>与EDU<sub>it</sub>相关的部分

■ 存在缺失变量误差

固定效应模型

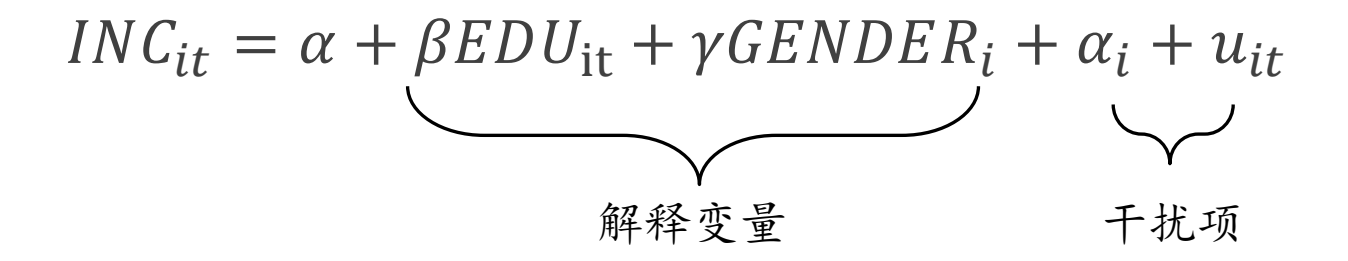

- 固定效应模型:认为每个个体对应一个与其他解释变量相关的固定个体 效应 $α_i$
- 随机效应模型:认为个体效应是从某个分布中随机抽取,与其他解释变 量无关
	- □ 假设过强, 现实数据中几乎不会出现

#### 固定效应模型的估计

面板回归模型的一般形式

### $Y_{it} = X'_{it} \boldsymbol{\beta} + e_{it} = X'_{it} \boldsymbol{\beta} + \alpha_i + \delta_t + u_{it}$

- $\alpha_i$ : 个体固定效应,  $\delta_t$ : 时间固定效应,  $u_{it}$ : 与 $X_{it}$ 无关的残差项
	- □ 并不一定假设ujt在个体和时间两个维度的相关性为0,更常见的情况是ujt在t维度 有相关性,并在截面聚类维度有相关性,见第三节讨论
- 对于大N小T型数据,  $\delta_t$ 并不带来任何估计的挑战, 可以直接引入固定数 量的时间虚拟变量进行估计
	- $\Box$  原因在于OLS估计 $\widehat{\beta}^{OLS}$ 的渐近性质由N趋近于无穷保证, 而T固定
		- $\rho$  注意, 引入 $\delta_t$ 后,  $X_{it}$ 中所有宏观变量, 都与 $\delta_t$ 完全共线性, 无法估计其系数
	- □ 若是小N大T型数据,或大N大T型数据,则引入时间虚拟变量会导致解释变量同时 趋近于无穷,无法获得好的估计结果

### 固定效应模型的差分估计

■ 第一种直观的估计方法: 回归方程两端取差分 (8t以虚拟变量形式并入  $X_{it}$   $\uparrow$ )

 $\Delta Y_{it} = \Delta X'_{it} \beta + \Delta \alpha_i + \Delta u_{it} = \Delta X'_{it} \beta + 0 + \Delta u_{it}$ 

□ 这种方法不是特别常用: 差分运算会去除个体变量的趋势性低频信息

- 第二种最常用估计方法: 回归两端减去个体层面均值  $Y_{it} - \overline{Y}_i = (X'_{it} - \overline{X}'_i)\boldsymbol{\beta} + (\alpha_i - \overline{\alpha}_i)$ ≡0 +  $(u_{it} - \bar{u}_i) = (X'_{it} - \overline{X}'_i)\beta + v_{it}$ 
	- □ 此时残差项序列 $v_{it}$ 自然带有组内时间相关性, 计算标准误时需要进行聚类调整 **□** STATA命令: xtreg, fe

### 高维固定效应

- 面板回归中,经常会使用除个体和时间之外的固定效应,但也经常存在 误用,即固定效应嵌套情况
	- □ 截面维度: 例如企业面板数据it, 已经取过企业固定效应αi, 则再取行业或者地区 固定效应αind, αreg是没有意义的, 因为与αi完全共线性
		- ➢ 此处假设企业没有更换行业与地区
	- □ 时间维度: 已经取时间固定效应δt, 再取特殊时段(如金融危机)或季节效应(1-4季度虚拟变量),没有意义
		- ➢ 后一种情况是指数据本身的时间单位短于或等于季度
- 面板回归使用高维固定效应的前提: 数据单位本身是高维的, 如数据单 位是企业-行业-地区-时间ijrt, 即企业在不同行业、地区、时间的行为/ 结果变量 $Y_{iirt}$ ,  $X_{iirt}$ , 此时可以加高维固定效应
	- □ 甚至是高维交互固定效应, 如 $\alpha_{it}$ ,  $\alpha_{rt}$ 等; STATA命令: reghdfe, 查阅说明文档

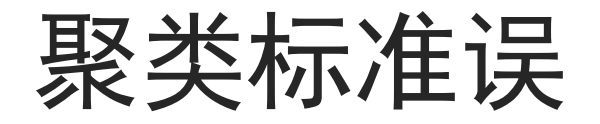

### 聚类相关的定义

- 聚类标准误差(cluster standard error): 回归模型残差项在同一个聚类内 的干扰项是相关的,但不同聚类间的干扰项是不相关的,回归系数所对 应的标准误
- 例子: 同一个企业不同年份的观测点是一个聚类, 同一个企业不同年份 观测点的干扰项很可能是相关的,因为影响同一家企业经营的干扰因素 有连续性,但不同企业观测点的干扰项可能是不相关的

### 聚类相关的定义

■ 可以将聚类g的T个观测点用向量表示为:

 = + = 1, 2, … , ′ , = 1,2, … , ′ , = 1, 2, … , ′ ◼ 聚类内的干扰项结构为:

$$
\mathbb{E}(\mathbf{e}_{g}\mathbf{e}'_{g}) = \mathbf{\Omega}_{g} = \begin{bmatrix} \sigma_{g1}^{2} & \sigma_{g21}^{2} & \sigma_{g31}^{2} & \cdots & \sigma_{gT1}^{2} \\ \sigma_{g12}^{2} & \sigma_{g2}^{2} & \sigma_{g32}^{2} & \cdots & \sigma_{gT2}^{2} \\ \sigma_{g12}^{2} & \sigma_{g23}^{2} & \sigma_{g33}^{2} & \cdots & \sigma_{gT3}^{2} \\ \vdots & \vdots & \vdots & \ddots & \vdots & \vdots \\ \sigma_{g1T}^{2} & \sigma_{g2T}^{2} & \sigma_{g3T}^{2} & \cdots & \sigma_{gT}^{2} \end{bmatrix}
$$

### 聚类相关的定义

■ 如果有G个聚类,可以将G个聚类线性相关矩阵 $Y_g = X_g \beta + e_g$ ,  $g =$  $1, 2, \ldots, G$ 进一步叠加,表示为:  $Y = X\beta + e$  $Y = (Y'_1, Y'_2, ..., Y'_G)'$  ,  $X = (X'_1, X'_2, ..., X'_G)'$  ,  $e = (e'_1, e'_2, ..., e'_G)'$ ■ 其干扰项方差矩阵结构为:

$$
\mathbb{E}(ee') = \Omega_{\text{cluster}} = \begin{bmatrix} \Omega_1 & 0 & 0 & \dots & 0 \\ 0 & \Omega_2 & 0 & \dots & 0 \\ 0 & 0 & \Omega_3 & \dots & 0 \\ \dots & \dots & \dots & \dots & \dots \\ 0 & 0 & 0 & \dots & \Omega_G \end{bmatrix}
$$

■ 对角线外为0反映聚类间干扰项不相关;对角线是聚类g的方差矩阵Ω。

- 例子: 假设要估计全市中学生期末考试的平均成绩, 通过在不同学校进 行抽样, 抽取100名学生的成绩, 得到100个观测点(Y1, Y2, …, Y100)
- 对上述的观测点求均值,得到样本均值1  $\frac{1}{N}\sum_{i=1}^{N}Y_i$

■ 样本均值是总体均值的无偏估计:

$$
\mathbb{E}(\overline{Y}) = \mathbb{E}\left(\frac{1}{N}\sum_{i=1}^{N}Y_i\right) = \frac{1}{N}\sum_{i=1}^{N}\mathbb{E}(Y_i) = \mathbb{E}(Y_i)
$$

■ 若100个学生是独立抽样, 则样本均值的方差为:

$$
var(\overline{Y}) = var\left(\frac{1}{N} \sum_{i=1}^{N} Y_i\right) = \frac{1}{N^2} \sum_{i=1}^{N} var(Y_i) = \frac{\sigma^2}{N}
$$

- 上述方差计算的时候假设了100个观测值是独立的
- 但是学生的成绩分布可能不是独立的——两种可能的情况
- 第一种情况:若得到的观测值实际上是同一个人的成绩,那么它们的成 绩完全相关,样本均值的方差为

$$
var(\overline{Y}) = var\left(\frac{1}{N} \sum_{i=1}^{N} Y_i\right) = \frac{1}{N^2} N^2 \sigma^2 = \sigma^2
$$

□ 此时的方差是独立分布时的分布的N倍

- 第二种情况:同一所学校所有学生的成绩可能相关, 但是不同学校之间 的学生的成绩不相关
- 那么在A学生和B学生的成绩相关的情况下, B学生的成绩提供了多少新 的信息呢?
- 我们可以考虑估计只有常数项的回归方程:

 $Y_i = \alpha + e_i, \quad i = 1, 2, ..., N, \quad \mathbb{E}(e_i) = 0$ 

■ 此时 $E(Y_i) = \alpha$ , 此时可以理解为 $\alpha$ 为全市学生成绩的平均值,  $e_i$ 为个体 学习成绩的差异

- 此时用OLS估计系数 $\hat{\alpha}$ ,可以得到 $\hat{\alpha} =$ 1  $\frac{1}{N} \sum_{i} 100 Y_i$
- 若此时样本是独立抽样, 则干扰项满足同方差 $E(e_i^2) = \sigma^2$ ,  $E(e_ie_j) = 0$ , 而估计系数的方差为σ<sup>2</sup>(X'X)<sup>-1</sup>, 此时X = [1 1 ... 1]', 因此  $\sigma^2 (X'X)^{-1} = \sigma^2 (1'1)^{-1} = \frac{\sigma^2}{N}$  $\overline{N}$
- 因此只有常数项的回归方程在同方差的情况下,得到的结果和通常使用 的样本均值估计方法所得的结果一致

■ 如果同一个学校的学生成绩是相关的,可以把同一个学校g的学生t= 1, … , 当成一个聚类,则可以把回归方程写成:

 $Y_{at} = \alpha + e_{at}, \qquad g = 1, 2, ..., G, \qquad t = 1, 2, ..., T$ 

■ 此时干扰项可以分解为两部分,  $e_{gt} = c_g + v_{gt}$ , 其中 $c_g$ 为聚类因素造成 的学习成绩的差异, vat为学生个人因素造成的学习成绩差异 □ 同一个学校的学生的成绩会由于cg而产生相关关系

### 忽略聚类相关造成参数估计准确度被高估的程度

■ 考虑一个单变量的回归方程:  $Y_{gt} = \beta_0 + \beta_1 X_{gt} + e_{gt}$ ,  $g = 1, 2, ..., G$ ,  $t = 1, 2, ..., T$  $e_{at} = c_q + v_{at}$  $\mathbb{E}(c_g) = 0$ ,  $\text{var}(c_g) = \sigma_c^2$ ,  $\mathbb{E}(c_g c_h) = 0, g \neq h$  $\mathbb{E}(v_{gt}) = 0$ ,  $\text{var}(v_{gt}) = \sigma_v^2$ ,  $\mathbb{E}(v_{gt}v_{gs}) = 0, t \neq s$  $\mathbb{E}(v_{at}v_{hs})=0, g \neq h$ ■ 其中  $\mathbb{E}(c_g c_h) = 0$ ,  $g \neq h \in \mathbb{E}(v_{gt} v_{hs}) = 0$ ,  $g \neq h \notin \pi \mathbb{R}$  类 问 无 关

### 忽略聚类相关造成参数估计准确度被高估的程度

■ 聚类内两个观测点t, s的干扰项的相关系数为:

$$
\rho_e = \frac{\text{cov}(e_{gt}, e_{gs})}{\sigma_{e_{gt}} \sigma_{e_{gs}}} = \frac{\text{var}(c_g)}{\text{var}(c_g) + \text{var}(v_{gt})} = \frac{\sigma_c^2}{\sigma_c^2 + \sigma_v^2}
$$

■ 此时, 聚类g干扰项的方差结构为:

$$
var(e_g) = \mathbb{E}(e_g e_g') = \Omega_g = (\sigma_c^2 + \sigma_v^2) \begin{bmatrix} 1 & \rho_e & \rho_e & \cdots & \rho_e \\ \rho_e & 1 & \rho_e & \cdots & \rho_e \\ \rho_e & \rho_e & \rho_e & 1 & \cdots & \rho_e \\ \cdots & \cdots & \cdots & \cdots & \cdots \\ \rho_e & \rho_e & \rho_e & \cdots & 1 \end{bmatrix}
$$

### 简单Moulton因子

- 假设每个聚类的解释变量都是一样的, 即 $X_{gt} = X_q$ , 且每个聚类的规模 相同
- 考虑一个组内解释变量完全相同的例子:研究班级人数对学生学习成绩 的影响

$$
Score_{gt} = \alpha + \beta Size_g + e_{gt}, \qquad t = 1, 2, ..., T
$$

#### ■ 简单Moulton因子

$$
\frac{\text{var}(\hat{\beta}_{\text{cluster}}^{OLS})}{\text{var}(\hat{\beta}_{\text{homo}}^{OLS})} = 1 + (T - 1)\rho_e
$$

■ 其中T为聚类规模, pe为聚类内干扰项的相关系数

$$
X = (X_1, X_2, ..., X_G)', X_g = \underbrace{(X_g, X_g, ..., X_g)'}_{T \stackrel{\wedge}{\uparrow} X}
$$
\n
$$
var(\hat{\beta}_{cluster}^{OLS}) = (X'X)^{-1}X'\begin{bmatrix} \Omega_1 & 0 & 0 & ... & 0 \\ 0 & \Omega_2 & 0 & ... & 0 \\ 0 & 0 & \Omega_3 & ... & 0 \\ ... & ... & ... & ... & ... \\ 0 & 0 & 0 & ... & \Omega_G \end{bmatrix} X(X'X)^{-1}
$$
\n
$$
\Omega_g = (\sigma_c^2 + \sigma_v^2)\begin{bmatrix} 1 & \rho_e & \rho_e & ... & \rho_e \\ \rho_e & 1 & \rho_e & ... & \rho_e \\ \rho_e & \rho_e & 1 & ... & \rho_e \\ ... & ... & ... & ... & ... \\ \rho_e & \rho_e & \rho_e & ... & 1 \end{bmatrix}
$$

推导简单Moulton因子

$$
X'\begin{bmatrix} \Omega_1 & 0 & 0 & \dots & 0 \\ 0 & \Omega_2 & 0 & \dots & 0 \\ \dots & \dots & \dots & \dots & \dots \\ 0 & 0 & 0 & \dots & \Omega_G \end{bmatrix} X = \sum_{g=1}^G X'_g \Omega_g X_g
$$
  
= 
$$
\sum_{g=1}^G (X_g, X_g, ..., X_g) (\sigma_c^2 + \sigma_v^2) \begin{bmatrix} 1 & \rho_e & \rho_e & \dots & \rho_e \\ \rho_e & 1 & \rho_e & \dots & \rho_e \\ \dots & \dots & \dots & \dots & \dots \\ \dots & \dots & \dots & \dots & \dots \\ \rho_e & \rho_e & \rho_e & \dots & 1 \end{bmatrix} (X_g, X_g, ..., X_g)'
$$
  
= 
$$
(\sigma_c^2 + \sigma_v^2) \sum_{g=1}^G (TX_g^2 + T(T-1)\rho_e X_g^2)
$$

$$
var(\hat{\beta}_{\text{homo}}^{OLS}) = (X'X)^{-1}X'\begin{bmatrix} \Omega & 0 & 0 & \dots & 0 \\ 0 & \Omega & 0 & \dots & 0 \\ \dots & \dots & \dots & \dots & \dots \\ 0 & 0 & 0 & \dots & \Omega \end{bmatrix} X(X'X)^{-1}
$$

$$
\Omega = (\sigma_c^2 + \sigma_v^2) \begin{bmatrix} 1 & 0 & 0 & \cdots & 0 \\ 0 & 1 & 0 & \cdots & 0 \\ 0 & 0 & 1 & \cdots & 0 \\ \vdots & \dots & \dots & \dots & \dots \\ 0 & 0 & 0 & \cdots & 1 \end{bmatrix}
$$

推导简单Moulton因子

$$
X'\begin{bmatrix} \mathbf{\Omega} & 0 & 0 & \dots & 0 \\ 0 & \mathbf{\Omega} & 0 & \dots & 0 \\ \dots & \dots & \dots & \dots & \dots \\ 0 & 0 & 0 & \dots & \mathbf{\Omega} \end{bmatrix} X = \sum_{g=1}^{G} X'_g \mathbf{\Omega} X_g
$$
  
= 
$$
\sum_{g=1}^{G} (X_g, X_g, \dots, X_g) (\sigma_c^2 + \sigma_v^2) \begin{bmatrix} 1 & 0 & 0 & \cdots & 0 \\ 0 & 1 & 0 & \dots & 0 \\ \vdots & \vdots & \vdots & \ddots & \vdots \\ 0 & 0 & 1 & \dots & 0 \\ \vdots & \vdots & \vdots & \ddots & \vdots \\ 0 & 0 & 0 & \cdots & 1 \end{bmatrix} (X_g, X_g, \dots, X_g)'
$$
  
= 
$$
(\sigma_c^2 + \sigma_v^2) \sum_{g=1}^{G} TX_g^2
$$

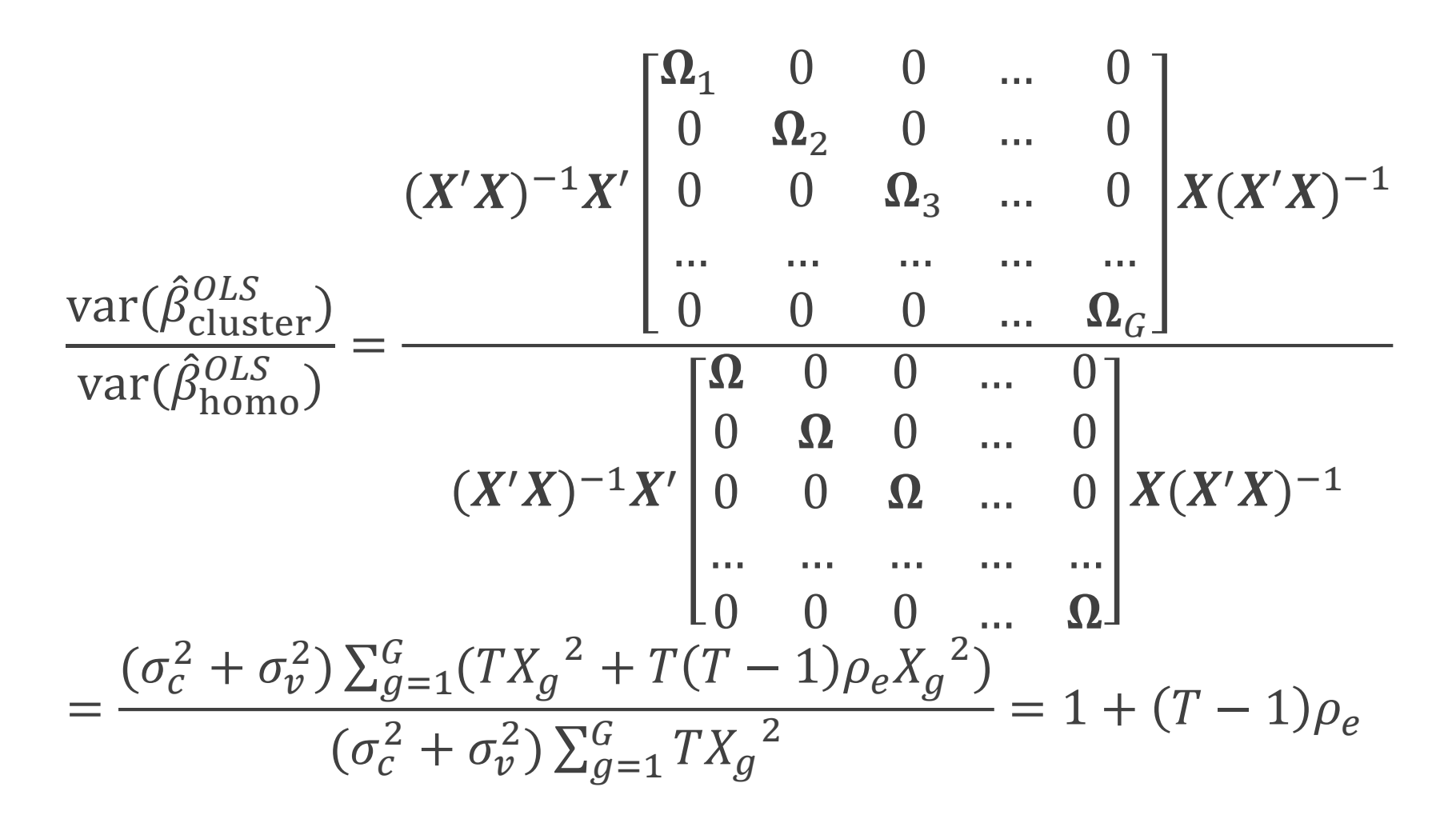

### 简单Moulton因子

- 简单Moulton因子: var( $\widehat{\beta}$ *OLS*<br>cluster)  $\frac{\sqrt{a_1(\rho_{\text{cluster}})}}{\sqrt{a_1(\hat{\rho}_{\text{home}})}} = 1 + (T-1)\rho_e, \; \; \text{F} + T\mathcal{H} \text{K} \text{K} \text{M} \text{K},$ 为聚类内干扰项的相关系数
- 假设 $\rho_e = 1$ , 即组内的所有干扰项是完全相关的, 此时Moulton因子为T
- 当聚类内观测数T增加时, Moulton因子增加
- 很小的聚类内相关系数也能导致一个很大的Moulton因子
	- 例如,若1000个观测点分属于10个聚类,组内相关系数为0.1,此时简单Moulton因 子为1+(100-1)×0.1 = 10.9, 即忽略聚类相关会导致方差低估

### 广义Moulton因子

■ 广义Moulton因子允许聚类内解释变量不完全相同,但是彼此相关,并 且允许不同聚类的规模不同

<sup>◼</sup> 广义Moulton因子:var( cluster ) var( homo ) = ത + ത − 1 ◼ 其中, = σ σ σ≠ (−ത)(−ത) σ (−1) 是组内各个解释变量之间的相关系数, 为群组的规模, 为群组规模的方差,ത为各个群组的平均规模

### 广义Moulton因子的新增的性质

- 当各个聚类规模方差 $V(T_q)$ 较大或者解释变量 $X_{qt}$ 聚类内的相关系数 $\rho_x$ 很大时,干扰项的聚类相关方差会对标准误差造成更大的影响
- 解释变量的聚类内相关性px与干扰项的聚类内相关性pe一样,都会影响 估计系数方差,当解释变量聚类内相关系数 $\rho_x$ 为0时,结果和同方差的 估计值一样,此时干扰项的聚类方差不影响标准误差

处理方法

■ 其一,采用GLS的方法,根据干扰项的聚类方差的结构,对模型进行调 整之后转换

□ 但是很难预先知道干扰项的聚类方差的结构, 因此实际很少采用该方法

- 其二,使用OLS进行估计,并且估计出聚类方差下OLS估计值的标准误 差,这是比较常用的方法
- STATA面板回归中, xtreg, vce(robust)自动取截面单位聚类稳健标准误 □ 同时考虑异方差及残差项序列相关
	- **□** 等价于vce(cluster), 即vce(cluster panel-id)缺省值
	- **□** 另外可以使用vce(cluster groupvar)指定更大的聚类范围, 如在行业或地区取聚类 标准误;对于大N大T型数据,还可以在截面和时间两个维度取双向聚类,如跨国 面板数据同时在国家和时间取twoway cluster,见Cameron & Miller (2015, J Human Resouce)

处理方法

◼ OLS估计系数的方差为: var መ = ( ′) −1 ′ ′ ( ′) −1 ◼ 把聚类方差矩阵代入,可以得到: var መ cluster = ( ′) −1 ′ <sup>1</sup> 0 0 … 0 0 <sup>2</sup> 0 … 0 0 0 <sup>3</sup> … 0 … … … … … 0 0 0 … ( ′) −1

■ 此时我们用估计值 $\widehat{\bm{\Omega}}_{g}$ 来代替 $\bm{\Omega}_{g}$ 

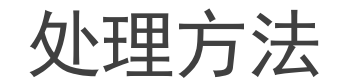

■ 用残差值 $\hat{e}^2_{gt}$ 代替 $\sigma_{gt}$ , 用 $\hat{e}_{gt}$ 食 $\hat{e}_{gs}$ 来代替 $\sigma_{gtgs}$ 来计算聚类稳健协方差矩阵 估计值

■ 因此

$$
\widehat{\Omega}_g = \hat{e}_g \hat{e}'_g = \begin{bmatrix} \hat{e}^2_{g1} & \hat{e}_{g1} \hat{e}_{g2} & \hat{e}_{g1} \hat{e}_{g3} & \dots & \hat{e}_{g1} \hat{e}_{gT} \\ \hat{e}_{g2} \hat{e}_{g1} & \hat{e}^2_{g2} & \hat{e}_{g2} \hat{e}_{g3} & \dots & \hat{e}_{g2} \hat{e}_{gT} \\ \hat{e}_{g3} \hat{e}_{g1} & \hat{e}_{g3} \hat{e}_{g2} & \hat{e}^2_{g3} & \dots & \hat{e}_{g3} \hat{e}_{gT} \\ \dots & \dots & \dots & \dots & \dots \\ \hat{e}_{gT} \hat{e}_{g1} & \hat{e}_{gT} \hat{e}_{g2} & \hat{e}_{gT} \hat{e}_{g3} & \dots & \hat{e}^2_{gT} \end{bmatrix}
$$

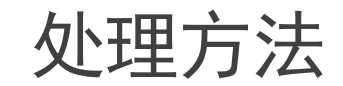

$$
var(\hat{\beta}_{cluster}^{OLS}) = (X'X)^{-1}X'\begin{bmatrix} \hat{\Omega}_{1} & 0 & 0 & \dots & 0 \\ 0 & \hat{\Omega}_{2} & 0 & \dots & 0 \\ 0 & 0 & \hat{\Omega}_{3} & \dots & 0 \\ \dots & \dots & \dots & \dots & \dots \\ 0 & 0 & 0 & \dots & \hat{\Omega}_{G} \end{bmatrix} X(X'X)^{-1}
$$

$$
= (X'X)^{-1}[X'_{1}, X'_{2}, \dots, X'_{G}] \begin{bmatrix} \hat{\Omega}_{1} & 0 & 0 & \dots & 0 \\ 0 & \hat{\Omega}_{2} & 0 & \dots & 0 \\ 0 & 0 & \hat{\Omega}_{3} & \dots & 0 \\ \dots & \dots & \dots & \dots & \dots \\ 0 & 0 & 0 & \dots & \hat{\Omega}_{G} \end{bmatrix} \begin{bmatrix} X_{1} \\ X_{2} \\ \dots \\ X_{G} \end{bmatrix} (X'X)^{-1}
$$

$$
= (X'X)^{-1} \sum_{g=1}^{G} X'_{g} \hat{\Omega}_{g} X_{g} (X'X)^{-1} = (X'X)^{-1} \sum_{g=1}^{G} X'_{g} \hat{e}_{g} \hat{e}'_{g} X_{g} (X'X)^{-1}
$$

### 聚类相关方差Stata实例

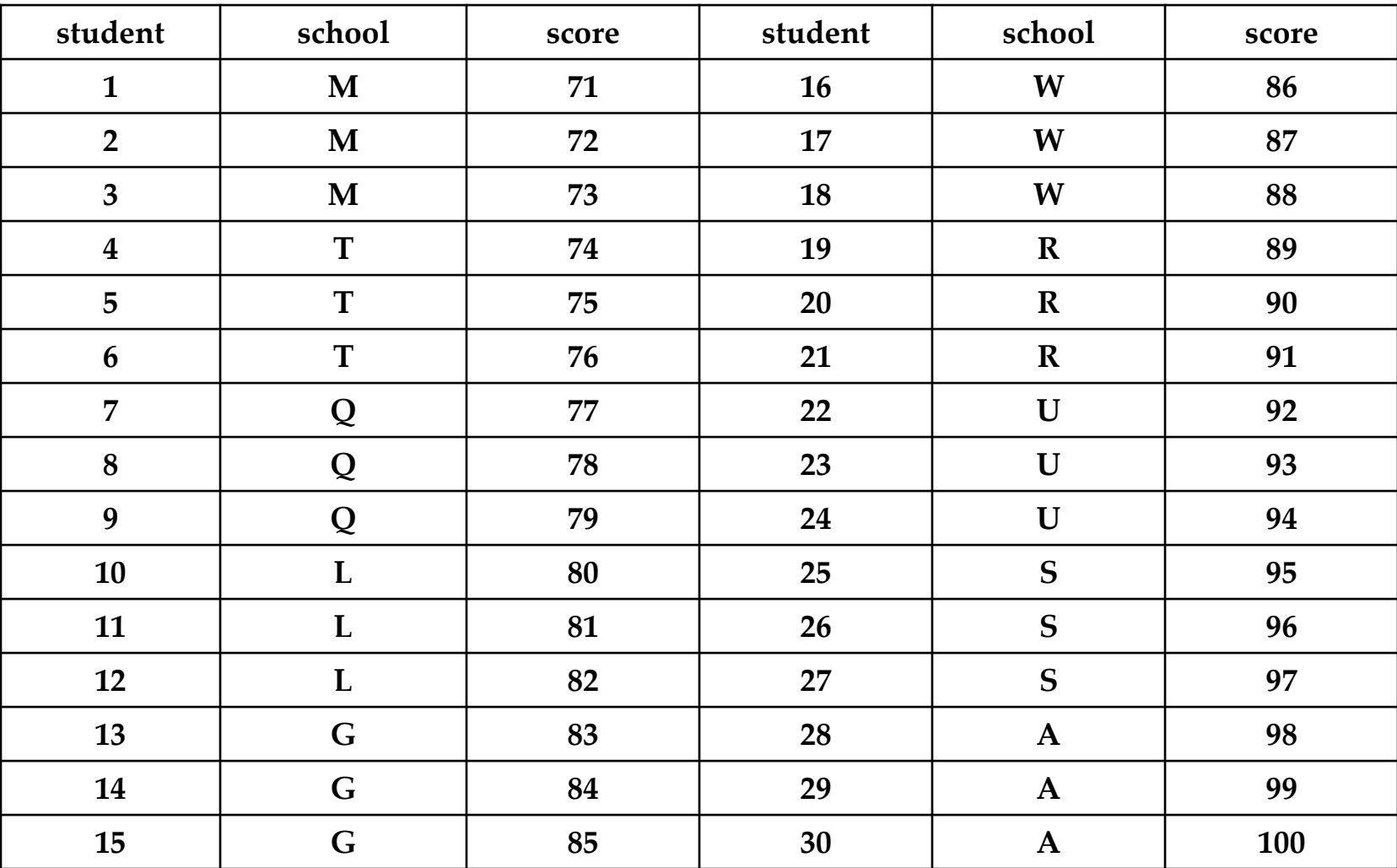

### 聚类相关方差Stata实例

- 计算聚类相关系数
- loneway score school

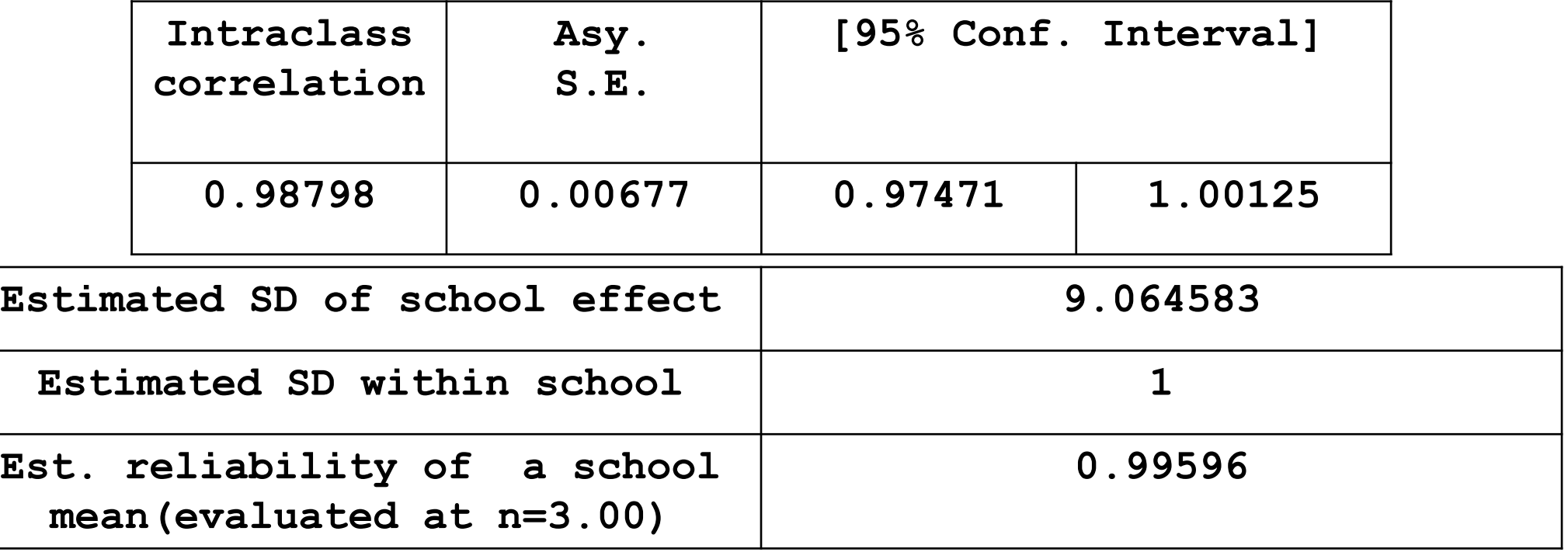

### 聚类相关方差Stata实例

■ 由前面可知, 总体均值的估计等价于估计以下的回归方程:

$$
Y_{gt} = \alpha + c_g + v_{gt}
$$

- 由上述运行结果可知: 组内相关系数为 $\rho_e = 0.98798$
- 此时Moulton因子=1 +  $(3 1) \times 0.98798 = 2.97596$
- 这就意味着假设同方差而忽略聚类相关,估计系数的方差会变成真实值 的1/2.97596

#### ■ sum score

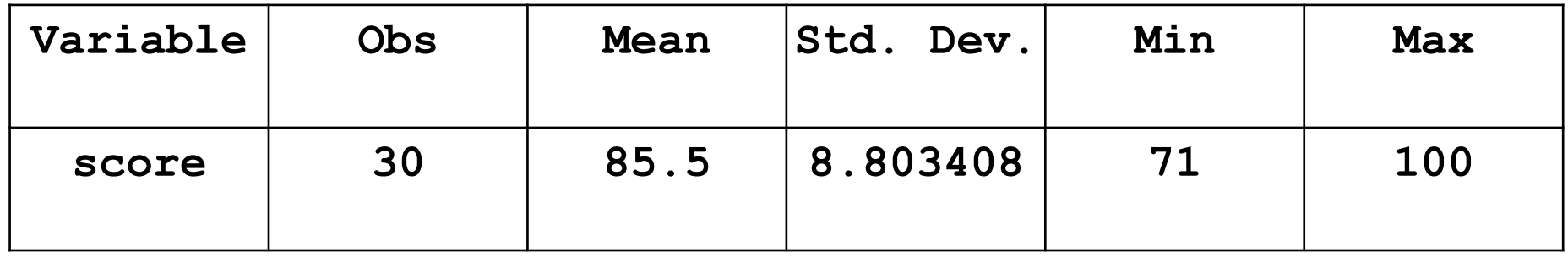

**Std.** Err.(
$$
\bar{Y}
$$
) =  $\sqrt{Var(\hat{\alpha})} = \frac{\hat{\sigma}}{\sqrt{N}} = \frac{8.803408}{\sqrt{30}} = 1.607275$ 

 $\blacksquare$  mean score

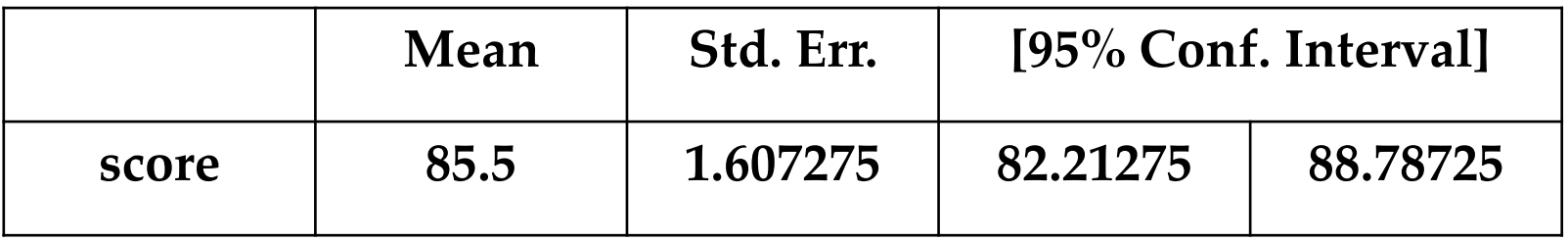

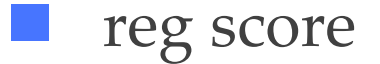

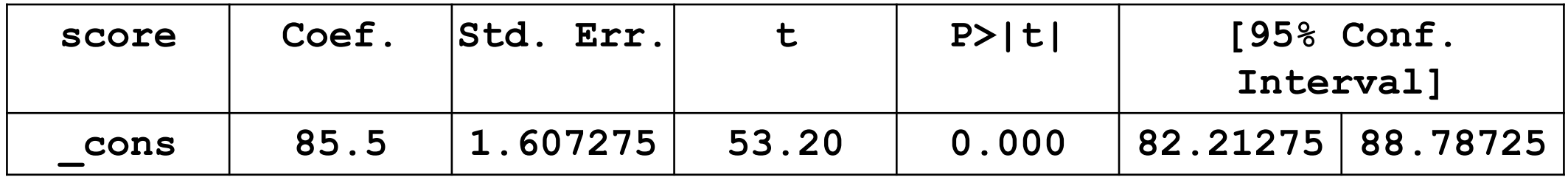

- 这三个命令默认的都是观测点的干扰项不相关,但是其实它有较大的组 内相关,因此正确的标准误差应该为:
- Std. Err.  $(\hat{\beta}_{cluster}^{OLS})$  = Std. Err.  $(\hat{\beta}_{home}^{OLS}) \times \sqrt{Moulton factor}$  = 1.607275 ×  $\sqrt{2.97596} = 2.7727$

#### reg score, cluster(school)

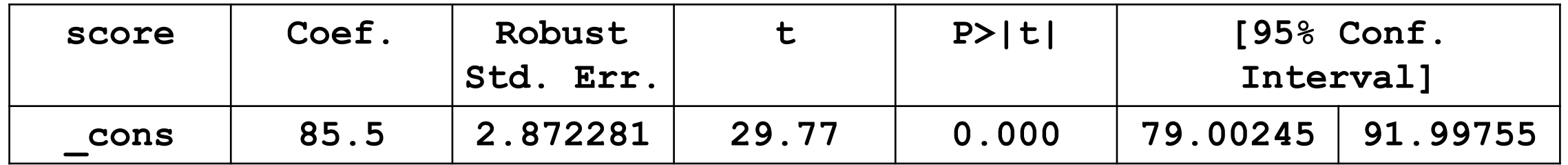

■ 由此可以看出,如果干扰项存在正的聚类相关,而我们忽略了这个相关 性,就会低估标准误差,高估了参数的准确性

#### 聚类方差运用常见问题

- 由于聚类方差的复杂性,到目前为止都没有选择聚类的统一的标准
	- □ 因为当样本数量一定时,规模更大的的聚类考虑更加广泛的相关项,偏差较小,但 是同时更少的聚类使得方差更大,估计更加不准确。
- 一般认为在没有由于聚类数量过少引发问题的情况下,尽量使用更大的 聚类,提高方差估计的准确性
	- **□** 聚类稳健标准误的大样本渐近性质要求聚类数G趋于无穷, 因此如果G过小, 则不 满足标准误估计的渐近要求

#### 聚类方差运用常见问题

- 如果聚类内为正相关, 则聚类方差会比同方差大, 使用聚类方差后, 回 归系数的方差会变大
- 如果聚类内为负相关, 则聚类方差会比同方差小
- 如果同时还存在异方差,此时聚类方差与同方差的差异,不仅取决于聚 类内的相关性,还取决于异方差

#### 聚类方差运用常见问题

- 即使在模型中加入了聚类固定效应, 也不一定就控制了聚类相关项, 不 一定不需要使用聚类方差
- 例如考虑模型 $Y_{it} = \alpha + \beta X_{it} + f_i + e_{it}$
- 如果企业在样本期间经历了一些意外事件,这些事件会有一些持续性, 就会导致企业内的自相关,但是它们并不属于企业的固定效应

## 动态面板回归模型的GMM估计

### 动态面板模型

- 动态面板模型:
	- □ 动态: 模型中包含了因变量的滞后项
	- 有个体的固定效应
	- 可以有一些自变量是内生的
	- □ 除了固定效应之外的误差项e,可以异方差,可以序列相关
	- □ 可以有前定的但不是完全外生的变量; 前定变量: Wit与eit不相关, 但可以与eit-1 及更高阶滞后相关
	- □ 大N小T, 即个体数量要足够多, 但时间不用太长; 如果时间足够长的话, 动态面 板误差不会太大,用固定效应即可

### 动态面板模型

- 动态面板回归(dynamic panel regression)模型的最基本形式:  $Y_{it} = \rho Y_{it-1} + X'_{it} \boldsymbol{\beta} + \alpha_i + u_{it}$
- $u_{it}$ 表示残差项且与所有回归变量无当期相关性
- 回归方程右侧可加入Y<sub>it</sub> 的更多滞后项
- 由于个体效应 $\alpha_i$ 会影响 $Y_{it}$ , 从而在t+1期的回归方程中导致解释变量 $Y_{it}$ 与α;相关,因此α;一定是个体固定效应
- 传统的固定效应估计不适用于动态面板模型,需要使用GMM (generalized method of moments)估计方法,因此该类模型由常简称为 面板GMM(方法)

### 动态面板的内生性问题

- 当面板回归模型具有动态特征时,静态面板的简单变换方法无法消除固 定效应的影响,因而 OLS 估计不可行
- 作一阶差分: 回归方程两边取差分后得  $\Delta Y_{it} = \rho \Delta Y_{it-1} + \Delta X'_{it} \beta + \Delta u_{it}$
- 但cov(ΔY<sub>it-1</sub>,Δu<sub>it</sub>) ≠ 0, 原因在于u<sub>it-1</sub>对Y<sub>it-1</sub>有影响
- 通过组内均值的形式消除固定效应 $\alpha_i$ , 同样会引入 $Y_{it-1} \bar{Y}_i$ 与 $u_{it} \bar{u}_i$ 间 的相关性问题,因为 $\bar{u}_i = \frac{1}{T}$  $\frac{1}{T} \sum_S u_{is}$ 自然与 $Y_{it-1}$ 相关,而 $\bar{Y}_i =$ 1  $\frac{1}{T} \sum_{S} Y_{iS}$  自然 与 $u_{it}$ 相关

### 基本解决思路:滞后项作为工具变量

- 差分法在动态面板下无法克服固定效应带来的问题: 根源在于被解释变 量的动态性⇒t期回归变量Y<sub>it-1</sub>与残差差分项中u<sub>it-1</sub>的相关性
- 解决思路: 找一个工具变量, 使其与差分方程中回归变量相关, 但与残 差无关
- 最简单的工具变量: Y<sub>it-2</sub>, 它和ΔY<sub>it-1</sub>相关, 但和Δu<sub>it</sub>无关
- 基本假设1: uit没有序列相关性

### 差分GMM

- Arrelano & Bond (1991, RES) 提出把所有的滞后项全部引入为工具变量, 使用 GMM 方法进行估计
	- **□** 由于这一方法的基础是对差分方程进行估计,故称为差分GMM;同时文献中也大 量使用 AB 方法这一名称
- 如果 Yit和解释变量的一阶自相关很接近 1, 则可能存在弱工具变量问题 ■  $\Delta Y_{it} = Y_{it} - Y_{it-1}$ 几乎完全由回归方程中的余项决定,与  $Y_{it-1}$ 的相关系数会很小 **□** 如果工具变量和内生变量的相关性较弱,那么2SLS的偏差会很严重

### 系统GMM

- 针对上述问题高自相关性带来的弱工具变量问题, Arrelano & Bover (1995) 提出了另外一种选取工具变量的方法:水平回归与差分滞后  $Y_{it} = \rho Y_{it-1} + X'_{it} \boldsymbol{\beta} + \alpha_i + u_{it}$
- 如果被解释变量差分滞后△Y<sub>it-1</sub>与固定效应α;没有相关性,那么△Y<sub>it-1</sub>也 可以作为水平回归的工具变量

### 系统GMM

- 基本假设2: cov( $\Delta Y_{it-1}, \alpha_i$ ) = 0
- 在此假设下,差分回归与滞后工具变量可以同水平回归与差分滞后工具 变量相结合,形成一个更完善的 GMM 估计系统
- 这一方法被 Blundell & Bond (1998) 称为系统 GMM
	- □ Blundell & Bond 给出的模拟结果显示, 当样本自相关很高时, 系统 GMM 的有限 样本偏差要比差分 GMM 好
- Blundell & Bond 同时指出了基本假设2的实质:  $Y_{it}$ 关于其长期均值的暂 时偏离与ui无关

$$
\mathbb{E}\left[\left(Y_{it} - \frac{\alpha_i}{1-\rho}\right)\alpha_i\right] = 0
$$

### Roodman (2009, Ox. Bu. Eco & Stat): 不满足与满足假设2示例

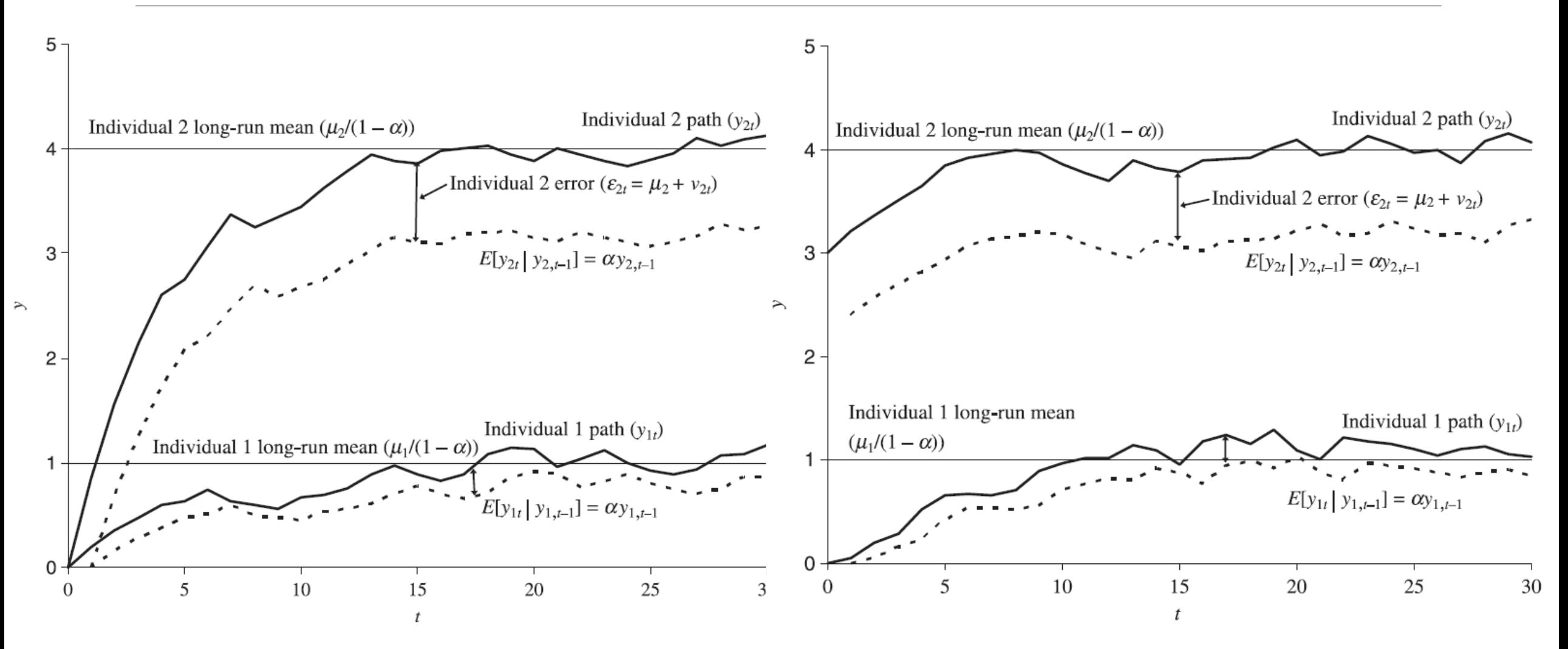

注意与前页模型的对应: 图中α = ρ, μ = α<sub>i</sub>; Roodman (2009)是面板GMM技术参考宝典

2023/10/16 第三讲:面板数据与面板回归 64

### 系统GMM

■ 定义样本矩阵: \*表示样本变换(如差分), L表示水平值  $Y_i =$  $\boldsymbol{Y}_i^*$  $\left[\begin{matrix} Y_L^L \ Y_i^L \end{matrix}\right]$ ,  $X_i =$  $\boldsymbol{X}_t^*$  $\boldsymbol{X^L_i}$ 

■ Z; 表示所有工具变量构成的矩阵 ■ 给定变换矩阵 H<sub>i</sub>, 定义

$$
Q_{XZ} = \sum_i X'_i Z_i, Q_{ZY} = \sum_i Z'_i Y_i, W = Q_{XZ} A Q'_{XZ}, A = \left(\sum_i Z'_i H_i Z_i\right)^{-1}
$$

■ 回归系数 $\theta = [\rho, \beta']'$ 的GMM估计为  $\widehat{\boldsymbol{\theta}} = \boldsymbol{W}^{-1} \boldsymbol{Q}_{\boldsymbol{X} \boldsymbol{Z}} \boldsymbol{A} \boldsymbol{Q}_{\boldsymbol{Z} \boldsymbol{Y}}$ 

### 系统GMM估计

- 动态面板 GMM 估计分为一步法与两步法。
- 在一步法中,变换矩阵H1i取特定常数值(如单位阵),对应的加权矩 阵A<sub>1</sub>直接计算可得
- 在两步法中,变换矩阵H2i由一步法估计值01计算残差构造而得:  $\hat{u}_i = Y_i - X_i \hat{\boldsymbol{\theta}}_1, \qquad \boldsymbol{H}_{2i} = \hat{\boldsymbol{u}}_i' \hat{\boldsymbol{u}}_i$
- 再由H2i计算新的加权矩阵A2,及相应的W2,最终得到两步法估计值  $\widehat{\boldsymbol{\theta}}_2 = \boldsymbol{W}_2^{-1}\boldsymbol{Q}_{XZ}\boldsymbol{A}_2\boldsymbol{Q}_{ZY}$

### 系统GMM估计:一步法

- 在同方差假设下,一步法得到的参数估计(向量)同,具有下列协方差矩 阵:  $\hat{\sigma}_1^2 W_1^{-1}$ , 其中 $\hat{\sigma}_1^2$ 表示残差(变换后)的同方差估计值
- 一步法下, 可以使用 White 的异方差稳健标准误 (robust standard error)方法估计 $\hat{\theta}_1$ 的协方差矩阵:

### $\pmb{W}_1^{-1}\pmb{Q}_{XZ}\pmb{A}_1\pmb{A}_2^{-1}\pmb{A}_1\pmb{Q}_{XZ}'\pmb{W}_1^{-1}$

■ 其中A2是两步法中使用的加权矩阵,由一步法残差构造

### 系统GMM估计:两步法

- 两步法中,同方差假设下 $\widehat{\theta}_2$ 具有协方差矩阵 $W_2^{-1}$
- 但由于一步法残差构造的两步法加权矩阵有很大的有限样本偏误,利用 W<sup>-1</sup>所做统计推断均存在很大偏差
	- □ 150左右的样本系数即可保证绝大部分系数1%显著
- Windermeijer (2005) 提出了经过偏误纠正的加权矩阵估计值 $A_{2,\text{robust}}$ , 对应 $\widehat{\boldsymbol{\theta}}$ ,的协方差矩阵称为偏误纠正(或WC-robust)协方差阵
- ◼ WC-robust 协方差阵得到的统计推断结果具有较好的有限样本性质;综 合水平与一步法稳健标准误结果类似或略高
	- **□** STATA命令xtabond/xtdpdsys, twostep vce(robust)即提供WC-robust协方差矩阵 及相应标准误

#### 模型设定检验

- 对动态面板 GMM 的模型设定检验通常包括两类
- 首先是对残差项 Eit 自相关性的检验, 基本假设 1 要求Eit 无自相关, 故  $\Delta\varepsilon_{it}$ 不会具有2阶及以上自相关
- 其次是对工具变量数目过多带来的过渡识别进行检验, 通常可以进行一 个 Sargan 检验:原假设为不存在过渡识别,因此当以较小的 p-值拒绝 原假设时,需要考虑缩减工具变量的数量
	- □ 但其他方面的模型设定问题也可能引起 Sargan 检验拒绝原假设,如被解释变量滞 后期设定不足等
	- **□ Roodman (2009)提出的经验规则是保证工具变量综述约等于面板的截面个体数** 
		- ➢ 通过限制工具变量(水平值、差分值)滞后期来减少工具变量个数

### 解释变量设定

- 前面的讨论中我们假定解释变量  $X_{it}$ 完全外生: 与 $u_{it}$ 及其滞后项均无相 关性
- 上述假设可以放松: 允许存在前定变量和内生变量
- 前定变量:  $W_{it}$ 与  $u_{it}$ 不相关, 但可以与  $u_{it-1}$ 及更高阶滞后相关
- 内生变量:  $W_{it}$ 与 $u_{it}$ 相关及更高阶滞后相关
- 在 GMM 估计设定中, 可以指定哪些变量是前定变量或内生变量, 软件 会相应的引入这些变量的对应水平滞后或者差分滞后作为工具变量,进 入 GMM 估计程序

### 示例:金融发展对经济增长的影响

Beck & Levine (2004, JBF)及Arcand et al. (2015, J Econ Growth) 跨国面板回归

 $Y_{it} = \rho Y_{it-1} + \beta F_{it} + X'_{it} \phi + \alpha_i + u_{it}$ 

- 其中 $Y_{it}$ 为对数人均GDP,  $F_{it}$ 为金融发展指标
- 根据Solow模型及衍生的增长收敛理论, 人均产出增速随着人均产出绝 对值的提高而降低, 即  $Y_{it} - Y_{it-1} = \eta Y_{it-1} + \cdots$ , 故跨国增长回归自然需 要考虑Y;的滞后项, 即动态面板回归模型